## Минобрнауки России

Бузулукский гуманитарно-технологический институт (филиал) федерального государственного бюджетного образовательного учреждения высшего образования **«Оренбургский государственный университет»**

Кафедра педагогического образования

# **РАБОЧАЯ ПРОГРАММА**

# ДИСЦИПЛИНЫ

*«Б1.Д.В.7 Практикум по решению задач на компьютере»*

Уровень высшего образования

# БАКАЛАВРИАТ

Направление подготовки *44.03.01 Педагогическое образование* (код и наименование направления подготовки)

*Информатика* (наименование направленности (профиля) образовательной программы)

> Квалификация *Бакалавр* Форма обучения *Заочная*

Год набора 2020

Рабочая программа рассмотрена и утверждена на заседании кафедры

¥

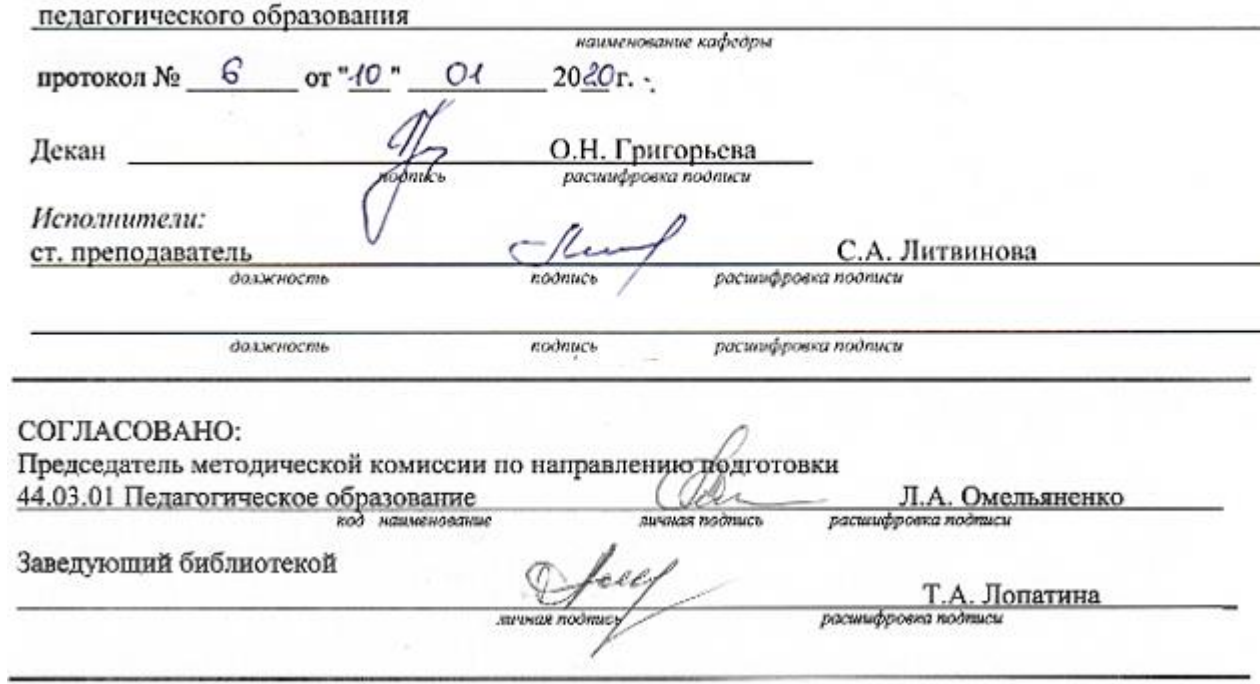

#### 1 Цели и задачи освоения дисциплины

#### Цель (цели) освоения дисциплины:

формирование систематизированных знаний и навыков, необходимых для решения вычислительных задач и моделирования математических и физических процессов.

#### Залачи:

- систематизировать методы и приемы решения задач, сформировать умения реализовывать данные приемы при решении задач;

- освоение способов построения алгоритмов в виде программ на конкретном языке программирования.

### 2 Место дисциплины в структуре образовательной программы

Дисциплина относится к обязательным дисциплинам (модулям) вариативной части блока Д «Дисциплины (модули)»

Пререквизиты дисциплины: Б1.Д.Б.13 Информационные технологии, Б1.Д.Б.20 Математика, Б1.Д.В.2 Базы данных и системы управления базами данных, Б1.Д.В.8 Программное обеспечение компьютера

Постреквизиты дисциплины: Б2.П.В.П.1 Преддипломная практика

### 3 Требования к результатам обучения по дисциплине

Процесс изучения дисциплины направлен на формирование следующих результатов обучения

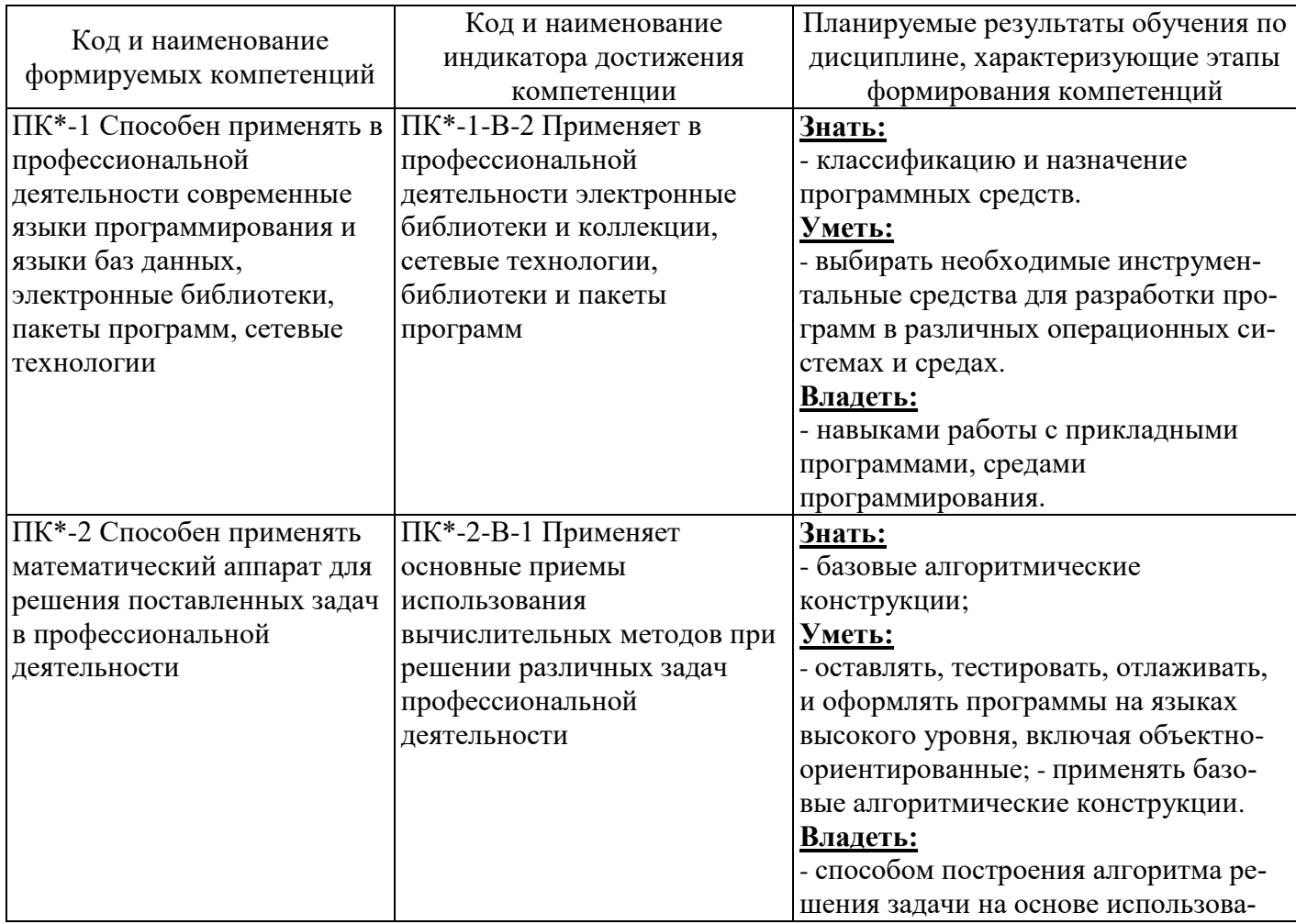

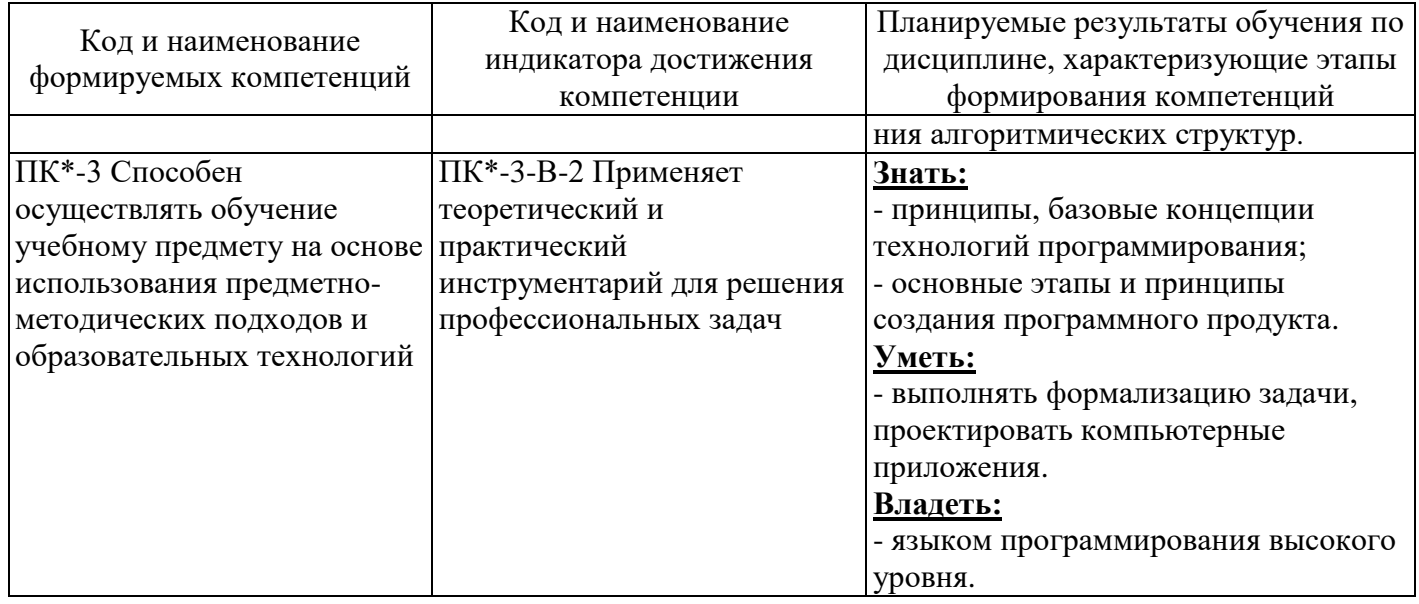

# 4 Структура и содержание дисциплины

# 4.1 Структура дисциплины

Общая трудоемкость дисциплины составляет 4 зачетные единицы (144 академических часа).

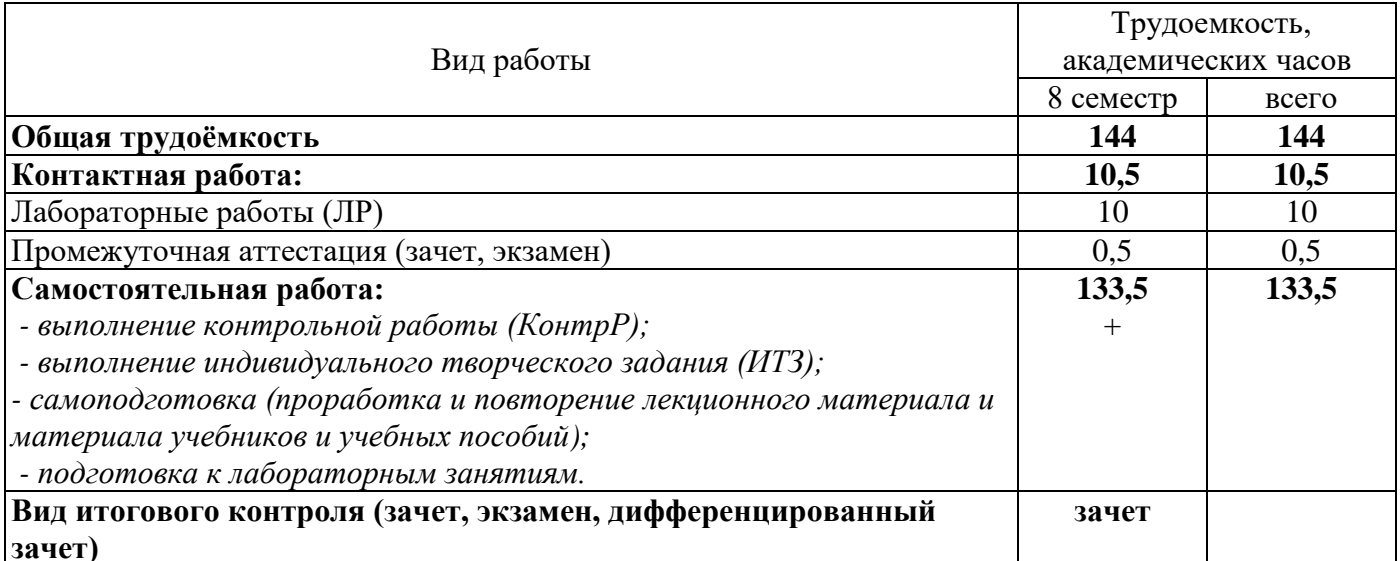

# Разделы дисциплины, изучаемые в 8 семестре

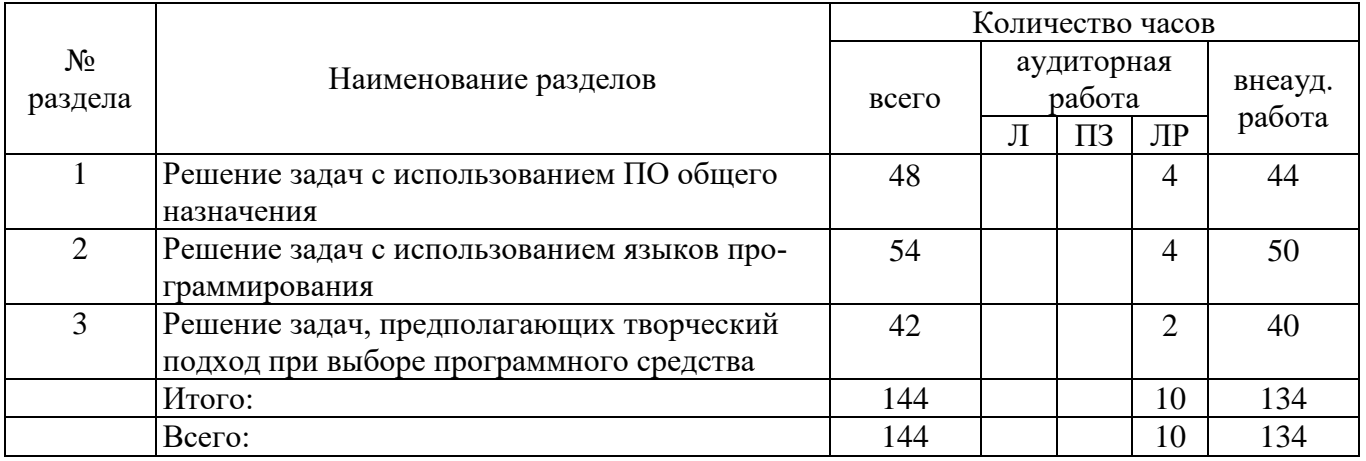

#### 4.2 Содержание разделов дисциплины

№ 1 Решение задач с использованием ПО общего назначения Решение задач средствами электронных таблиц. Решение задач средствами системы управления базами данных.

№ 2 Решение задач с использованием языков программирования Решение задач средствами процедурного языка программирования. Решение задач средствами объектноориентированного языка программирования.

№3 Решение задач, предполагающих творческий подход при выборе программного средства Задачи, решение которых возможно различными программными средствами.

#### 4.3 Лабораторные работы

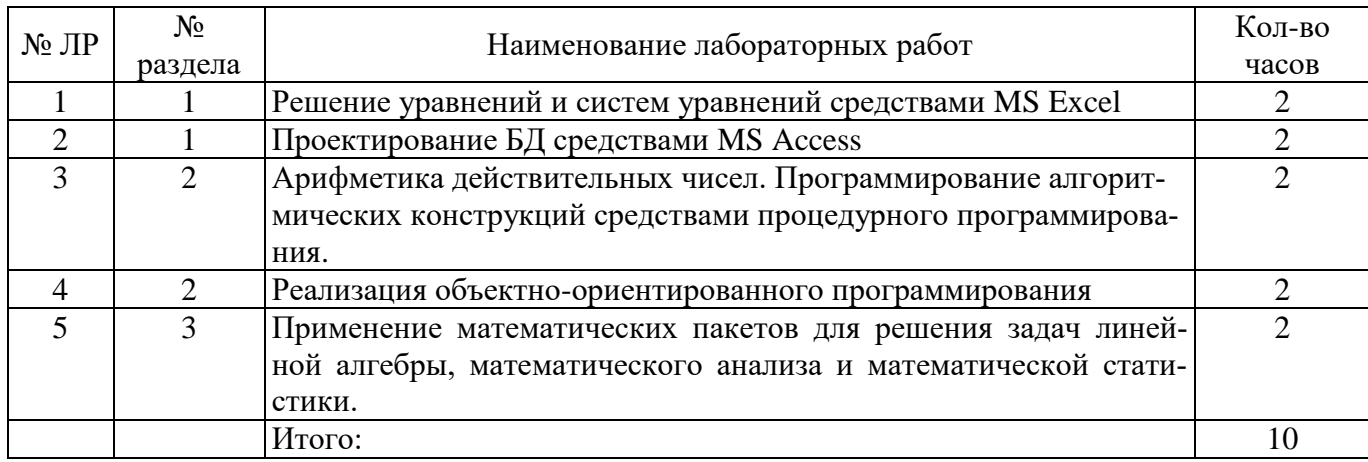

#### 4.4 Контрольная работа (8 семестр)

#### Примерные задания контрольной работы:

1. Используя смешанные ссылки построить таблицу значений функции лвух переменных  $f(x,y)$ средствами MS Excel в виде:

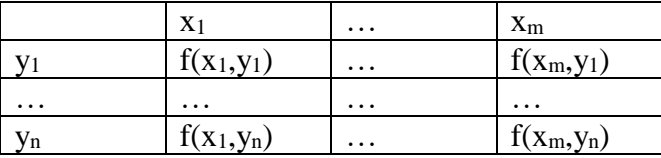

Границы и шаг изменения по Х и по Ү совпадают. На этом же листе рабочей книги поместить результаты расчетов по формулам:

- определить максимальное, минимальное и среднее значения функции в диапазоне построения;

- подсчитать количество значений функции, больших числа 2.

Оформить рабочий лист, выведенные результаты расчетов снабдить комментариями.

2. Составить программу для вычисления значений переменных. Вывести на экран значения исходных данных и результатов промежуточных и окончательных вычислений, сопровождая вывод именами переменных

$$
y = ctgx - \sqrt{1 + x^2}
$$
,  $\text{rge}$   $x = \frac{z_1^3 - 1}{z_2^2 + 1}$ ;

3. Составить программу вычисления четных делителей натурального числа М.

4. Разработать приложение средствами объектно-ориентированного программирования, реализующее работу простейшего калькулятора.

5. Средствами математического пакета Mathcad найти общее решение системы уравнений и проанализировать его структуру.

#### **5 Учебно-методическое обеспечение дисциплины**

#### **5.1 Основная литература**

Прохорова, О.В. Информатика: учебник [Электронный ресурс] / О.В. Прохорова; Министерство образования и науки РФ, Федеральное государственное бюджетное образовательное учреждение высшего профессионального образования «Самарский государственный архитектурностроительный университет», Кафедра прикладной математики и вычислительной техники. – Самара: Самарский гос. архитектурно-строительный ун-т, 2013. – 106 с. – ISBN 978-5-9585-0539-5. – Режим доступа:<http://biblioclub.ru/index.php?page=book&id=256147>

#### **5.2 Дополнительная литература**

Компьютерный практикум по информатике: учебное пособие, Ч. 2. Табличный процессор EXCEL [Электронный ресурс] / КГТУ, 2008. – Режим доступа: [http://biblioclub.ru/index.php?page=book\\_red&id=258947&sr=1.](http://biblioclub.ru/index.php?page=book_red&id=258947&sr=1)

Москвитин А.А. Решение задач на компьютерах: учеб. пособие, Ч. I. Постановка (спецификация) задач [Электронный ресурс] / А.А. Москвитин. – Москва: Директ-Медиа, 2015. – Режим доступа: [http://biblioclub.ru/index.php?page=book\\_red&id=273666&sr=1.](http://biblioclub.ru/index.php?page=book_red&id=273666&sr=1)

Москвитин А.А. Решение задач на компьютерах: учебное пособие, Ч. II. Разработка программных средств [Электронный ресурс] / Москвитин А. А. – Москва: Директ-Медиа, 2015. Режим доступа: [http://biblioclub.ru/index.php?page=book\\_red&id=273667&sr=1](http://biblioclub.ru/index.php?page=book_red&id=273667&sr=1)

Литвинова, С.А. Языки и системы программирования: учеб. пособие [Электронный ресурс] / С.А. Литвинова: Бузулукский гуманитарно-технологический институт (филиал) ОГУ. – Бузулук: БГТИ (филиал) ОГУ, 2012. – 108с. – Режим доступа: [http://library.bgti.ru/Works.aspx?p=1.](http://library.bgti.ru/Works.aspx?p=1)

Литвинова, С.А. Объектно-ориентированное программирование: метод. указания к лаб. работам [Электронные ресурс] / С.А. Литвинова: Бузулукский гуманитарно-технологический институт (филиал) ОГУ. – Бузулук: БГТИ (филиал) ОГУ, 2012. – 59с. – Режим доступа: [http://library.bgti.ru/Works.aspx?p=2.](http://library.bgti.ru/Works.aspx?p=2)

Методическое пособие по дисциплине «Информатика» часть 2 «Использование системы Mathcad» / сост. А.В. Сысоев, Т.Е. Цехмистрова, М.В. Меньшиков, В. Лебедев, М.В. Витязев, Ю.М. Лукин, В.Е. Шехурин. – Архангельск: Северный (Арктический) федеральный ун-т им. М.В. Ломоносова, 2014. – 38 с. – Режим доступа:<https://rucont.ru/read/1016096?file=282759&f=1016096>

#### **5.3 Периодические издания**

Информатика и образование: журнал. – Москва: Образование и информатика, 2011-2019.

### **5.4 Интернет-ресурсы**

<http://www.ipo.spb.ru/journal/> - Журнал «Компьютерные инструменты в образовании».

<http://www.informika.ru/> - Сайт федерального государственного автономного учреждения «Государственный научно-исследовательский институт информационных технологий и телекоммуникаций».

<http://orencode.info/> – Ресурс о компьютерах, интернете, информационных технологиях, программировании на различных языках

[www.biblioclub.com](http://www.biblioclub.com/) – Электронно-библиотечная система «Университетская библиотека онлайн»

<http://rucont.ru/> – Электронно-библиотечная система «Руконт»

### **5.5 Программное обеспечение, профессиональные базы данных и информационные справочные системы**

Операционная система Microsoft Windows Офисные приложения Microsoft Office Веб-приложение «Универсальная система тестирования БГТИ» Delphi XE2 Professional Named ESD Mathcad Education-University Edition Специализированное ПО ABC Pascal - свободно распространяемое ПО Яндекс-браузер СПС «Консультант Плюс» – Режим доступа:<http://www.consultant.ru/> Федеральная университетская компьютерная сеть России RUNNet.– Режим доступа –

<http://www.runnet.ru/>

Федеральный образовательный портал. – Режим доступа – [http://www.edu.ru](http://www.edu.ru/) Большая российская энциклопедия. - Режим доступа:<https://bigenc.ru/>

#### **6 Материально-техническое обеспечение дисциплины**

Перечень основного оборудования учебных аудиторий для проведения занятий лекционного типа: стационарный мультимедиа-проектор и проекционный экран, переносной ноутбук, кафедра, посадочные места для обучающихся, рабочее место преподавателя, учебная доска.

Учебные аудитории для проведения лабораторных занятий используются компьютерные классы, оснащенные стационарным мультимедиа-проектором и проекционным экраном, оборудованием для организации локальной вычислительной сети, персональными компьютерами, рабочим местом преподавателя, учебной доской.

Аудитории для проведения групповых и индивидуальных консультаций, текущего контроля и промежуточной аттестации, помещение для самостоятельной работы обучающихся оснащены компьютерной техникой, подключенной к сети «Интернет» и обеспечением доступа в электронную информационно-образовательную среду ОГУ, электронные библиотечные системы.